# **ADFC Tour.de: Wordpress Plugin**

Michael Klemme, 13.03.2021

In ADFC-Tour verwalten viele Kreisverbände des ADFC ihre Veranstaltunge und Radtouren. Das hier beschriebene Wordpress-Plugin macht die Touren in Wordpress-basierenden Webseiten sichtbar.

# **Installation**

Entpacke den erhaltenen Ordner im Wordpress-Verzeichnis als wp-content/plugins/adfctour.

# **Konfiguration**

Unter Einstellungen erscheint ein neues Unter-menü "ADFC-Tour"

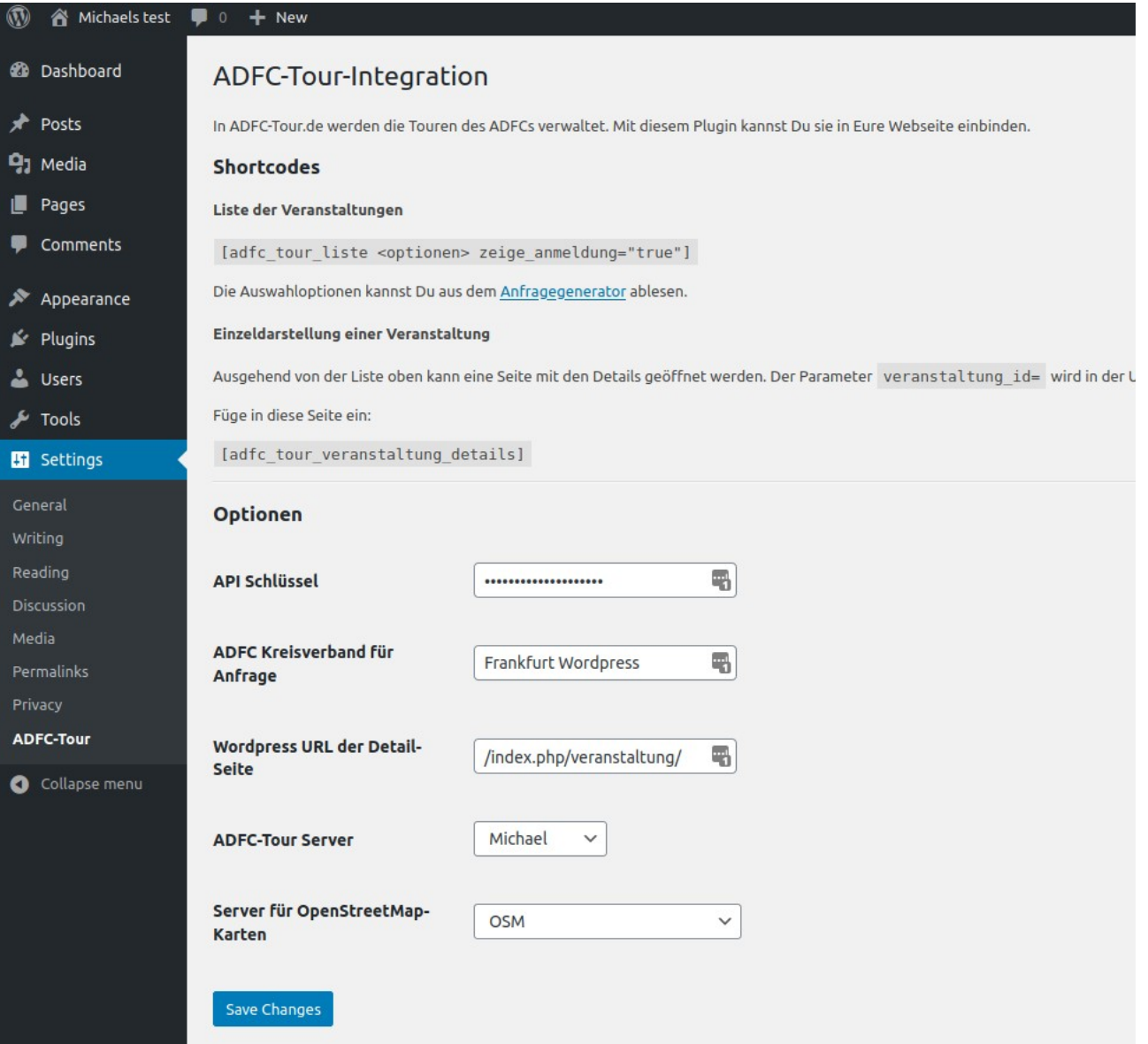

#### **Parameter**

- API Schlüssel: geheimer Schlüssel des Kreisverbands für den Zugriff auf ADFC-Tour.de
- ADFC Kreisverband für Anfrage: Name des Kresverbands
- Wordpress URL der Detail-Seite: Name der Seite in WordPress, die für die Detail-Anzeige einzelner Veranstaltungen genutzt wird.
- ADFC-Tour Server: Auswahl des ADFC-Tour-Servers (Produktion, Test)
- Server für OpenStreetMap-Karten: Server für die Kartendarstellung:
	- OSM: Nur für Tests
	- ADFC-Tour-Cache: Erfordert Eintrag Eures Servers auf ADFC-Tour.

## **Verwendung**

## **Übersichten**

Ihr könnt in jeder beliebigen Seite einen Shortcode einbauen, damit dort eine Liste der Einträge aus ADFC-Tour erscheint.

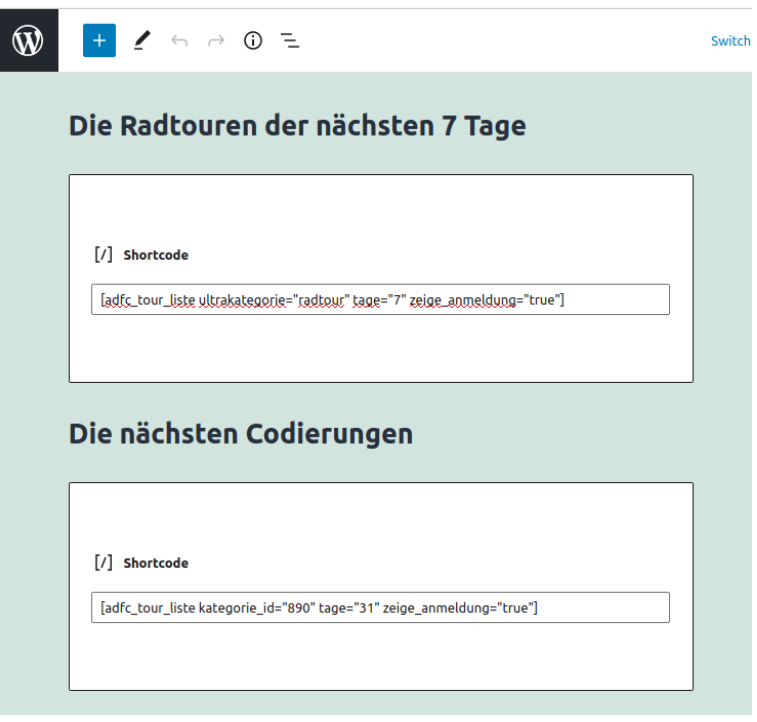

Struktur: [adfc\_tour\_liste <optionen> zeige\_anmeldung="true"]

Die Auswahloptionen kannst Du aus dem [Anfragegenerator](https://www.adfc-tour.de/Doku/datenverwendung.php#Abfrage-Parameter) ablesen. Hier könnt Ihr oben die Auswahlparameter setzen. Ganz unten in der URL-Zeile seht Ihr dann die Parameter für den Shortcode.

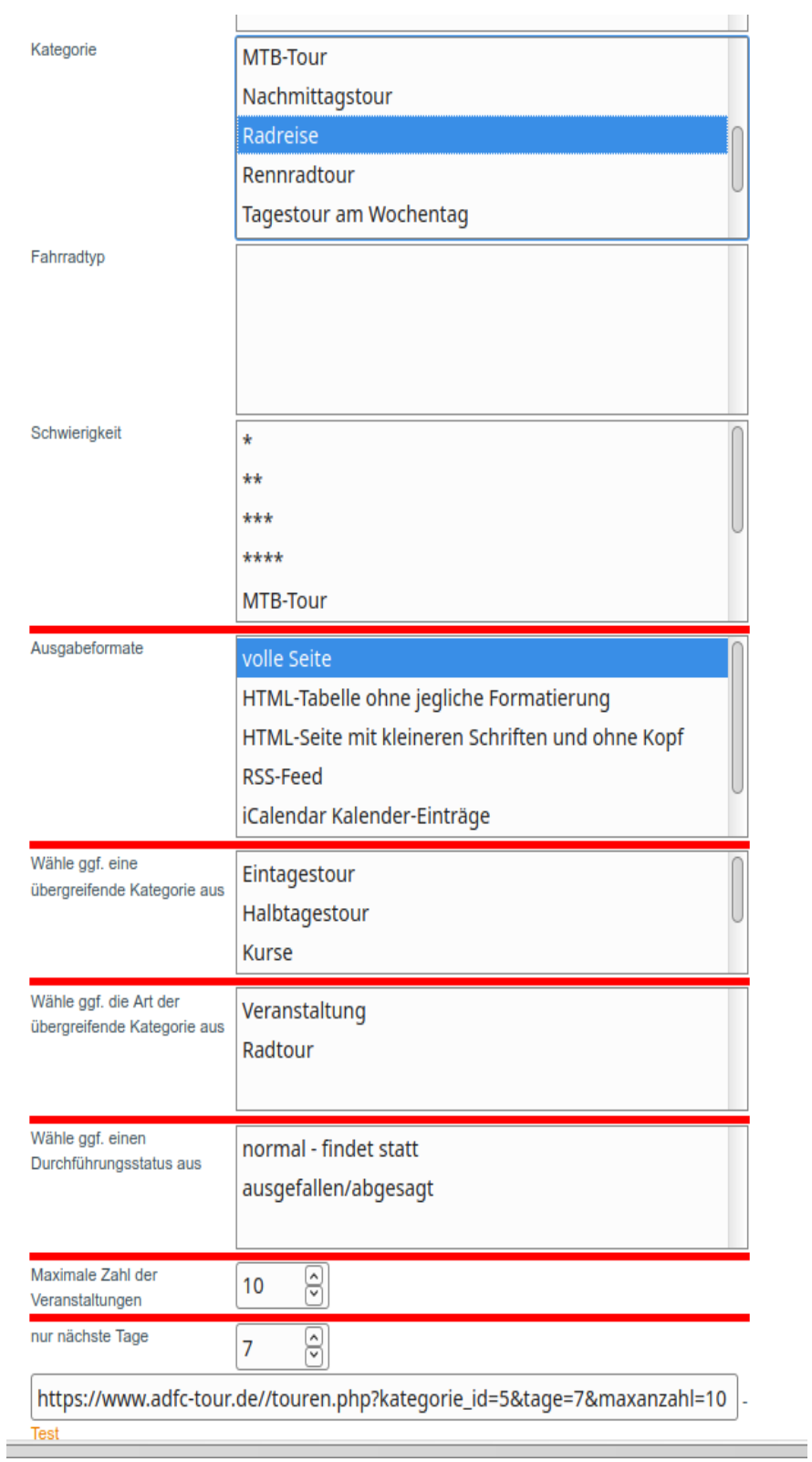

Beispiel: [adfc\_tour\_liste ultrakategorie="radtour" tage="7" zeige\_anmeldung="true"]

Mögliche Parameter:

- kategorie\_id
- superkategorie\_id
- ultrakategorie
- schwierigkeit id
- fahrradtyp\_id
- organisation\_id
- durchfstatus
- tage
- maxanzahl
- zeige anmeldung: definiert, ob ggf. ein Link zur Anmeldung mit angezeigt werden soll.

#### **Ergebnis**

#### Die Radtouren der nächsten 7 Tage

3 Veranstaltungen gefunden. Adlersuche im Taunus - Dunkeltour 10.03.2021 18:00 Praunheim \*\*\* Anmeldung **Details** Dunkeltour - Richtung Altkönig im Taunus 10.03.2021 18:30 Veranstaltung fällt aus! ZEWA-Kultur - Wissen auf Rädern - Kultur. Natur, Geschichte: Zieht Euch Warm An! 14.03.2021 11:00 Veranstaltung fällt aus!

Die optische Gestaltung der Anzeige kann über ein lokales CSS erfolgen.

#### **Detailseite**

Von den Listen wird auf eine Detail-Seite verwiesen. Diese müsst Ihr in Wordpress anlegen und dann in der Konfiguration eintragen.

Die Seite kann beliebig gestaltet werden. Sie muss nur einen Shortcode enthalten: [adfc\_tour\_veranstaltung\_details]

# Veranstaltung

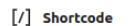

[adfc\_tour\_yeranstaltung\_details]

#### **Ergebnis**

# Veranstaltung

## Adlersuche im Taunus -Dunkeltour

10.03.2021 18:00 Feierabendtour

Auf der Suche nach dem Restaurant "Adler" fahren wir flott Richtung Taunus, steuern ein Ziel, z. B. Schäferköppel, Kronthalquellen, Hünerbergwiesen oder Saalburg an und fahren wieder zurück (ca. 30-40km). Für diese Tour ist gutes Licht unbedingt nötig.

Bei Schnee, Eis oder Regen wird nicht gefahren. Wir behalten uns vor, die Tour bis zwei Stunden vor dem Start

#### per Mail abzusagen.

35 km, Schwierigkeit \*\*\*, 300 Höhenmeter

#### **Startort**

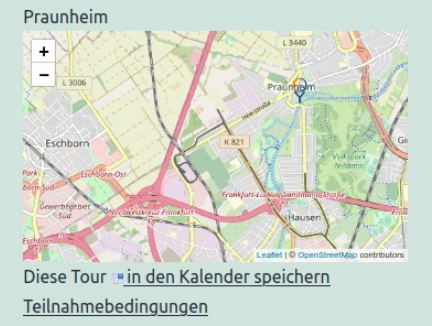